## 蔵書点検の流れを確認しよう

蔵書点検は、基本的に年に一度、図書館内のすべての蔵書を確認する作業です。配架場所が適切かどう かを見直したり、棚掃除を同時に行ったりすることもあります。また、先生方が蔵書を手に取るきっかけとなり、 図書館の利用促進にもつながります。

教職員と協力して行うことが基本ですが、学校司書が段取りを行ったり、点検後の後処理を担ったりするこ とが少なくありません。一連の流れを把握して、自信をもって蔵書点検に臨みましょう。

1.基本の流れ

|閉館→ 点検処理 (読み取り)|→ 点検後の後処理 (台帳更新など)|→ 開館 (貸出業務再開)

・どんな図書館管理ソフトでも基本的な蔵書点検の流れは上記のようになります。

・開館しながら行う学校もありますが、閉館して、本の移動がない状態にして行うのが基本です。

・台帳更新(後述)をしなければ、蔵書点検は終わりません。台帳更新は必ず行いましょう。

2.点検の準備

(1)必要なものと事前にやっておくとよい下準備

【必要なもの】 例

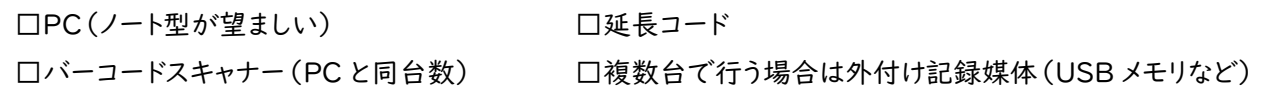

その他便利なもの

□キャスター付きの椅子やブックトラックなど ・・・PC を乗せて移動するのに便利です

□「データ修正表」 ・・・タイトル間違いなどのエラーが出た本に挟むと便利です(別添資料1参照)

□図書館の配置図 ・・・読み取りが終了した棚を把握するのに便利です

【下準備】

・廃棄を先に済ませましょう。読み取る資料の冊数を減らせます。

・棚整理を先にしておくと、配架場所の修正に気を取られることなく点検作業(読み取り)を進められます。

・棚に番号をつけます。読み取りが終わった棚は、棚番号に〇をしたり日付を書いたりすることで、進捗状況を 全員が把握できます。

・複数人で行う場合は、始める前に作業手順の共通理解をしましょう。読み終わった棚の番号に〇をする、点 検処理(読み取り)の途中で台帳更新をしてはいけないなど、注意事項は確実に共有しておきましょう。

(2)バックアップ

外付け記録媒体(USB メモリなど)にバックアップをとってから始めます。突発的に PC に問題が起こって も、蔵書点検前の状態に戻すことができます。

2.点検処理(読み取り)

図書館管理ソフトの取扱説明書を参照して行ってください。複数台の PC で行ったり、無線バーコードリー ダーを使ったりいろいろな方法があります。

蔵書点検は図書館を閉館して行うことが基本ですが、もし点検期間中に貸出・返却があった場合は注意 が必要です。「貸出する前には点検してから。本が返却されたら点検してから棚に戻す」を徹底しましょう。 また、点検中に点検結果をクリアしてしまうことがないように注意が必要です。

3.点検後の後処理

点検後の後処理は、以下の3段階で行います。

(1)未点検資料を探す

(2)台帳更新

(3)データ修正

(1)未点検資料を探す

・点検処理が行われなかった(読み取りがされなかった)未点検資料を確認します。

・中心的に探すのは、今年初めて行方不明になった本です。読み忘れた本がないか、図書館外に別置されて いる本を含めて確認します。

・探しても見つからない本は、先生方に「貸出処理をせずに持っていっていませんか?」「学級文庫に混ざって いませんか?」と声を掛けて探してもらいましょう。

※全冊見つかるまで探し続ける必要はありません。台帳更新後に本が発見された場合は図書館管理ソフト で蔵書に戻す処理をすることができます。

(2)台帳更新

・台帳更新とは「本当に行方不明な本」を確定させることです。蔵書点検の最後に1回だけ行い、台帳の情 報を更新して確定させます。

・「本当に行方不明な本」とは、ある一定回数(通常、図書館管理ソフトで 3 回以上に設定)見つからなかっ たので、もう出てこないだろう、本当に行方不明だろうという本のことです。

・1回、2回は、もしかしたら、読み忘れや見落としがあるかもしれないため3回以上に設定します。

・台帳更新をすると、今年無くなった本が「1」、昨年から無かった本が「2」、3回見つからなかった本は不明 資料になります。

・ここで不明資料になった本は、「亡失」として一括除籍できます。

(3)データ修正

・点検処理(読み取り)の際に見つかった、データ間違いの本を処理します。

・データが無い本、登録情報が間違っている本は、再登録やデータ修正をするのか、または廃棄にするのか、 先生方と相談しながら処理を行いましょう。

・台帳更新を行って貸出返却を再開した後、時間を見つけながら行えばよい作業となります。

4.その他

〇蔵書点検を行う時期について

・長期休業中に行う場合

休業中の貸出冊数を増やして、図書館内の本の冊数を減らしてから行うことができるので、読み取りの負 担が減ります。休業前の貸し出しで読み取りミスがあるとその本は未点検になってしまうため、貸出処理を確 実に行う必要があります。

・年度末に行う場合

年度末は全冊返却をして学校図書館を閉館としている学校が多いため、確実に蔵書点検を行うことがで きます。読み取りの冊数が多いので、期間と人手を十分に確保して、余裕をもって行いましょう。

〇蔵書点検の記録について

別添資料2「蔵書点検の記録」を参考に、記録を残しておきましょう。次年度の作業の参考にできます。

【別添資料】

別添1「データ修正票」

別添2「蔵書点検の記録」